## Text Mining **Aplicación Práctica**

Laura Alonso i Alemany

Facultad de Matemática, Astronomía y Física UNC, Córdoba (Argentina) [http://www.cs.famaf.unc.edu.ar/](http://www.cs.famaf.unc.edu.ar/~laura)∼laura

> SADIO 14 de Marzo de 2008

> > <span id="page-0-0"></span> $\equiv$   $\rightarrow$

 $\leftarrow$   $\Box$   $\rightarrow$ 

Laura Alonso i Alemany | Aplicación

# qué vamos a hacer hoy

- 1. tarea individual (1.5 h):
	- 1.1 contestar brevemente (aprox 5 líneas) a algunas preguntas cortas sobre conceptos y técnicas de text mining
	- 1.2 elegir 1 de 4 posibles proyectos, y plantear por escrito cómo abordar el problema, argumentando las decisiones
- 2. pausa (0.5 h)
- 3. tarea grupal (grupos de 2-3 personas) (1 h):
	- 3.1 poner en común las diferentes aproximaciones al problema
	- 3.2 elaborar una argumentación sobre la viabilidad de las diferentes aproximaciones, problemas de implementación, posible evaluación, pros y contras
- 4. pausa (0.25 h)
- 5. presentación pública de cada grupo (1 h)
- **6.** breve discusión del proyecto individual que desarrollará cada uno en su casa (50% de la evaluación), posiblemente basado en el trabajo desarrollado en clase (0.5 h)
- 7. valoración del curso (0.25 h)
- 1. mencione las ventajas de bootstrapping en comparación con métodos totalmente supervisados y con métodos levemente supervisados.
- 2. de qué forma representaría a las palabras como vectores para calcular la semejanza entre ellas? qué características formarían las dimensiones, qué valores se encontrarían en cada dimensión para cada vector?
- 3. mencione dos formas de alinear textos paralelos, y dos usos posibles de la alineación de textos paralelos.
- 4. mencione algunas de las barreras que supone la ambigüedad de las palabras para el uso de analizadores automáticos de lenguaje natural.
- 5. explique la relación entre la adquisición de paráfrasis y la traducción automática estadística.

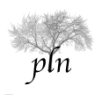

### proyectos

- $\triangleright$  bootstrapping y enriquecimiento de anotación en texto de biomedicina a partir de un corpus anotado con entidades,
	- $\triangleright$  aprender un clasificador para identificar entidades en corpus no anotado, teniendo en cuenta que habrá un importante porcentaje de entidades no vistas
	- $\blacktriangleright$  aprender relaciones entre entidades
- $\triangleright$  identificar la estructura típica en diálogos telefónicos, para luego identificar posibles diálogos no típicos
- $\triangleright$  link analysis, social network en un corpus de e-mail
- **Exerciment analysis en un corpus de e-mail**
- $\blacktriangleright$  identificar entidades y/o identificar fragmentos de texto recurrente, que pueden llegar a formar plantillas de documentos, en un corpus de documentos semi-estructurados (avisos clasificados, artículos de enciclopedia, sesiones parlamentarias)

#### $\triangleright$  [Genia Corpus](http://www-tsujii.is.s.u-tokyo.ac.jp/~genia/topics/Corpus/)

2000 annotated abstracts from MEDLINE, annotated with a subset of the substances and the biological locations involved in reactions of proteins, based on a data model (GENIA ontology) of the biological domain, in XML.

ヨコ

- $\triangleright$  [Corpus OHSUMED](http://trec.nist.gov/data/t9_filtering.html)
- ▶ [Corpus EuroParl](http://www.statmt.org/europarl/)
- ▶ [Switchboard Corpus](http://www.ece.msstate.edu/research/isip/projects/switchboard/) (Penn Treebank Transcriptions)
- $\blacktriangleright$  [Enron email dataset](http://www.cs.cmu.edu/~enron/)
- $\blacktriangleright$  wikipedia!

#### corpus

 $\triangleright$  [Genia Corpus](http://www-tsujii.is.s.u-tokyo.ac.jp/~genia/topics/Corpus/)

▶ [Corpus OHSUMED](http://trec.nist.gov/data/t9_filtering.html)

348,566 references from MEDLINE, consisting of title, abstract, MeSH indexing terms, author, source, and publication type, incomplete and out-of-date.

ヨэ

- $\triangleright$  [Corpus EuroParl](http://www.statmt.org/europarl/)
- ▶ [Switchboard Corpus](http://www.ece.msstate.edu/research/isip/projects/switchboard/) (Penn Treebank Transcriptions)
- $\blacktriangleright$  [Enron email dataset](http://www.cs.cmu.edu/~enron/)
- $\triangleright$  wikipedia!

#### corpus

- $\triangleright$  [Genia Corpus](http://www-tsujii.is.s.u-tokyo.ac.jp/~genia/topics/Corpus/)
- ▶ [Corpus OHSUMED](http://trec.nist.gov/data/t9_filtering.html)
- ▶ [Corpus EuroParl](http://www.statmt.org/europarl/)

44 million words per language, 11 languages, extracted from the proceedings of the European Parliament, automatically aligned at sentence level.

ヨコ

- ▶ [Switchboard Corpus](http://www.ece.msstate.edu/research/isip/projects/switchboard/) (Penn Treebank Transcriptions)
- $\blacktriangleright$  [Enron email dataset](http://www.cs.cmu.edu/~enron/)
- $\triangleright$  wikipedia!
- $\blacktriangleright$  [Genia Corpus](http://www-tsujii.is.s.u-tokyo.ac.jp/~genia/topics/Corpus/)
- ▶ [Corpus OHSUMED](http://trec.nist.gov/data/t9_filtering.html)
- ▶ [Corpus EuroParl](http://www.statmt.org/europarl/)
- ▶ [Switchboard Corpus](http://www.ece.msstate.edu/research/isip/projects/switchboard/) (Penn Treebank Transcriptions)

2430 spontaneous conversations averaging 6 minutes in length, about 3 million words of text

目り

- $\blacktriangleright$  [Enron email dataset](http://www.cs.cmu.edu/~enron/)
- $\triangleright$  wikipedia!
- $\triangleright$  [Genia Corpus](http://www-tsujii.is.s.u-tokyo.ac.jp/~genia/topics/Corpus/)
- ▶ [Corpus OHSUMED](http://trec.nist.gov/data/t9_filtering.html)
- $\triangleright$  [Corpus EuroParl](http://www.statmt.org/europarl/)
- ▶ [Switchboard Corpus](http://www.ece.msstate.edu/research/isip/projects/switchboard/) (Penn Treebank Transcriptions)
- $\blacktriangleright$  [Enron email dataset](http://www.cs.cmu.edu/~enron/) 0.5M messages from 50 users, mostly senior management of Enron
- $\blacktriangleright$  wikipedia!